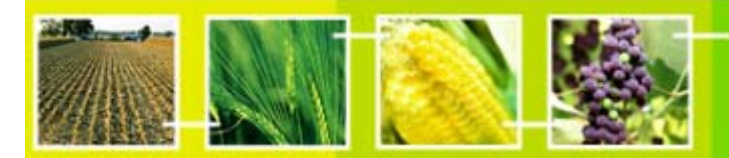

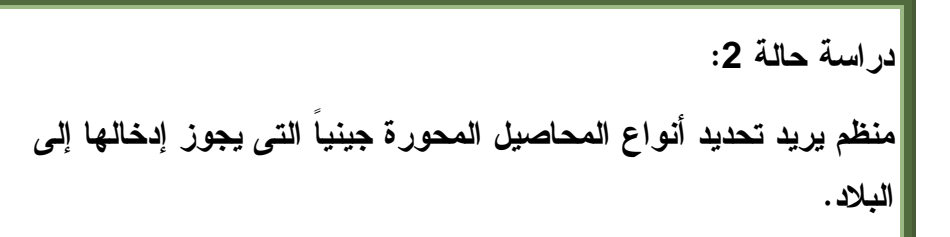

training

**الهدف:**

استخدام غرفة تبادل معلومات السلامة الأحيائية لتحديد أي من المحاصيل المُحورة جينياً تم الموافقة عليها من قبل الشركاء التجاريين.

**المراجع:** 

النموذج التطبيقي رقم (4) لغرفة تبادل معلومات السلامة الأحيائية: الحصول على المعلومات من خلال البوابة المركزية لغرفة تبادل معلومات السلامة الأحيائية.

## **السيناريو**:

أنت مسؤول عن تنظيم عمليات تقييم مخاطر فى سانتا لوشيا. وقد صدقت حكومتك مؤخراً على البروتوكول، لكنها لم توافق بعد على إطلاق الكائنات المُحورة جينياً. وقد كلفت بمعرفة المؤشرات الوحيدة لأى محاصيل محورة جينياً والتي من الممكن ادخالها إلى بلادك عن طريق الواردات القادمة من الشركاء التجاريين وذلك بُغية تحديد اذا هنالك حاجة لإجراء أي عملية إضافية لتقييم مخاطر.

تقومون فى الوقت الحالى باستيراد القمح، والشعير، والقطن من العديد من البلدان فى منطقة أمريكا اللاتينية ولا سيما الولايات المتحدة الامريكية وكندا. كما يتم التبادل التجارى للعديد من البضائع مع جزر أخرى واقعة في منطقة الكار ابيب.

عمل إضافى: قد ترغب فى القيام بعمل إضافى إذا سمح الوقت لذلك: لإعداد سيناريوهات للمستقبل، قم بإعداد قائمة بالمحاصيل الأخرى المحورة جينياً التى وافق عليها شركاؤكم التجاريين والتى يمكن ادخالها إلى أراضيكم حال البدء فى استيرادها.

**دراسة الحالة :2 منظم يريد تحديد أنواع المحاصيل المحورة جينياً التى يجوز إدخالها إلى البلاد.** 

## **ملاحظات خاصة بالمدرب:**

## **هدف التدريب**

أن يجري المستخدمون البحث على الغرفة لتحديد المحاصيل المحورة جينياً التي تم الموافقة على استخدامها كأغذية أو كأعلاف أو للتجهيز والتي قد تُحدث اثرا على أراضيهم.

**المستلزمات:** 

دخول الى غرفة تبادل معلومات السلامة الأحيائية

## **ملاحظات:**

- قد يتبع بعض المستخدمين مسارات مختلفة للحصول على نفس المعلومات. طالما أن الطريقة المختارة تسمح بالحصول على قائمة شاملة للكائنات، فالطريقة المتبعة ليست ذو اهميةً.
	- إذا حصل المستخدمون على قوائم مختلفة للكائنات، ناقش معهم هذه الاختلافات وتأثيرها عند إجراء عملية بحث مستقبلية.
- تدرج بعض السجلات المحتمل أن تكون ذات صلة على شكل ملخصات PDF مرفقة، بدلاً من تسجيلها كسجلات متميزة بذاتها. وهذا قد يدفعك إلى مناقشة تأثير ذلك على مستخدمي الغرفة الذين يبحثون عن معلومات ذات صلة.
	- يُكلف المستخدمون الذين ينتهون بسرعة من تطبيق التمرين بمهام إضافية، تعمل على توسيع نطاق التمرين ليشمل سيناريوهات فى المستقبل.
- قد تختلف الأجوبة الواردة عن تاريخ إعداد التمرين وقد يرغب المدربون فى تطبيق هذا التمرين مسبقاً حتى يتسنى لهم تحديث النتائج المتوقعة.